## Министерство сельского хозяйства Российской Федерации федеральное государственное бюджетное образовательное учреждение высшего образования

"Вятский государственный агротехнологический университет"

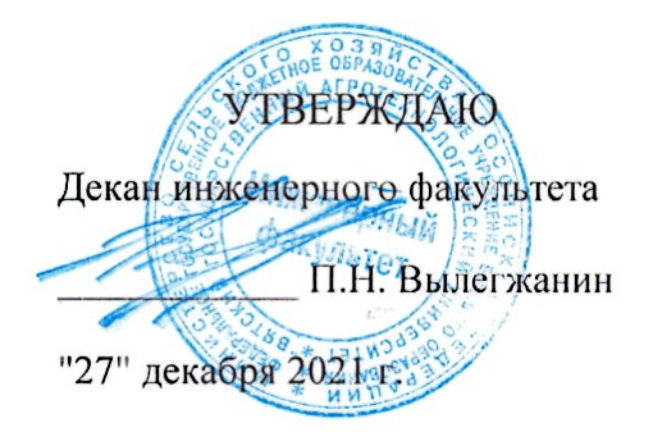

# Прикладное программирование

# рабочая программа дисциплины (модуля)

Закреплена за кафедрой

информационных технологий и статистики

Учебный план

Направление подготовки 23.03.01 Технология транспортных процессов Направленность (профиль) программы бакалавриата "Организация перевозок на автомобильном транспорте"

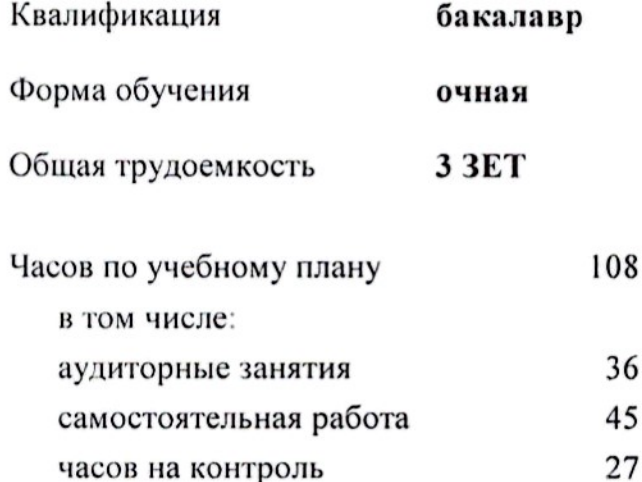

Распределение часов дисциплины по семестрам

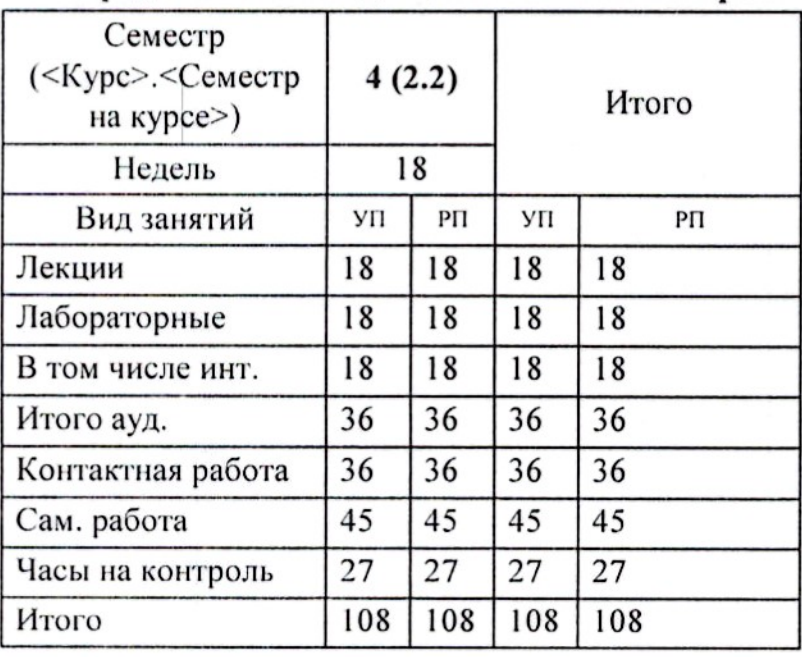

 $\mathcal{A}$ 

Виды контроля в семестрах: экзамены 4

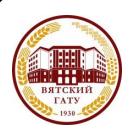

ДОКУМЕНТ ПОДПИСАН ЭЛЕКТРОННОЙ ПОДПИСЬЮ

Сертификат: 152F9F34BEA253FCE714EAC1F1E3E158 Владелец: ФЕДЕРАЛЬНОЕ ГОСУДАРСТВЕННОЕ БЮДЖЕТНОЕ ОБРАЗОВАТЕЛЬНОЕ<br>УЧРЕЖДЕНИЕ ВЫСШЕГО ОБРАЗОВАНИЯ "ВЯТСКИЙ ГОСУДАРСТВЕННЫЙ АГРОТЕХНОЛОГИЧЕСКИЙ УНИВЕРСИТЕТ" Действителен: с 04.04.2022 до 28.06.2023

 $\lambda$ 

Программу составил(и):

старший преподаватель кафедры информационных технологий и статистики, Ливанов Роман Витальевич

## Рецензент(ы):

к.п.н., доцент кафедры информационных технологий и статистики, Дьячков Валерий Павлович

Рабочая программа дисциплины

## Прикладное программирование

разработана в соответствии с ФГОС:

Федеральный государственный образовательный стандарт высшего образования - бакалавриат по направлению подготовки 23.03.01 Технология транспортных процессов (приказ Минобрнауки России от 07.08.2020 г. № 911)

составлена на основании Учебного плана:

Направление подготовки 23.03.01 Технология транспортных процессов Направленность (профиль) программы бакалавриата "Организация перевозок на автомобильном транспорте"

одобренного и утвержденного Ученым советом университета от 27.12.2021 протокол № 12.

Рабочая программа дисциплины рассмотрена и одобрена учебно-методической комиссией

инженерного факультета

Протокол № 4 от "27" декабря 2021 г.

Рабочая программа дисциплины рассмотрена и одобрена на заседании кафедры

информационных технологий и статистики

Протокол №  $^6$  От "27" декабря 2021 г.<br>Зав. кафедрой <u>Сервина Козлова</u> Лариса Алексеевна

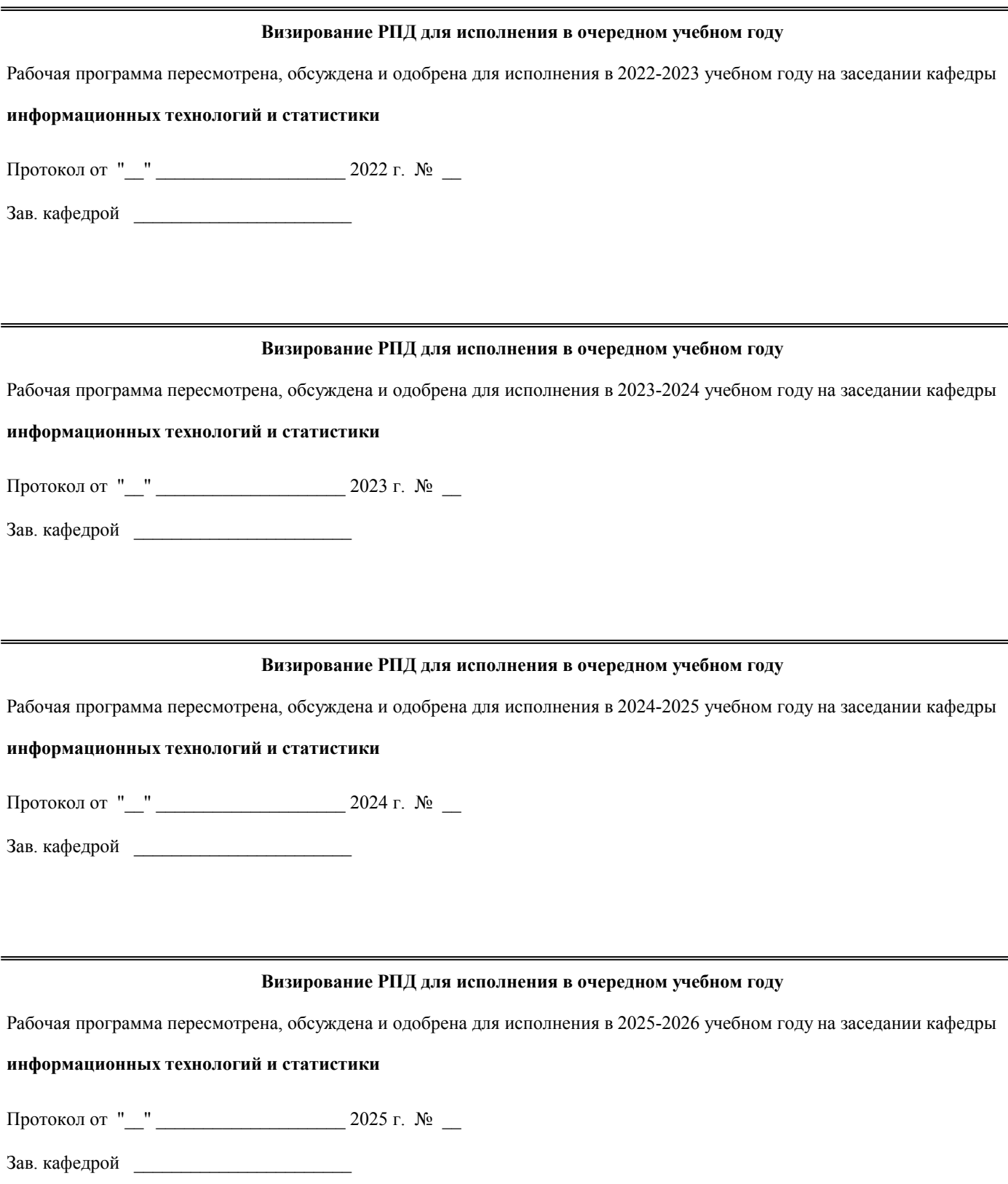

## **1. ЦЕЛЬ (ЦЕЛИ) ОСВОЕНИЯ ДИСЦИПЛИНЫ**

1.1 освоение теоретических основ численного решения прикладных математических задач, приобретение практических навыков анализа качества и возможности применения типовых алгоритмов, создания новых алгоритмов решения задач, в том числе по профилю будущей специальности

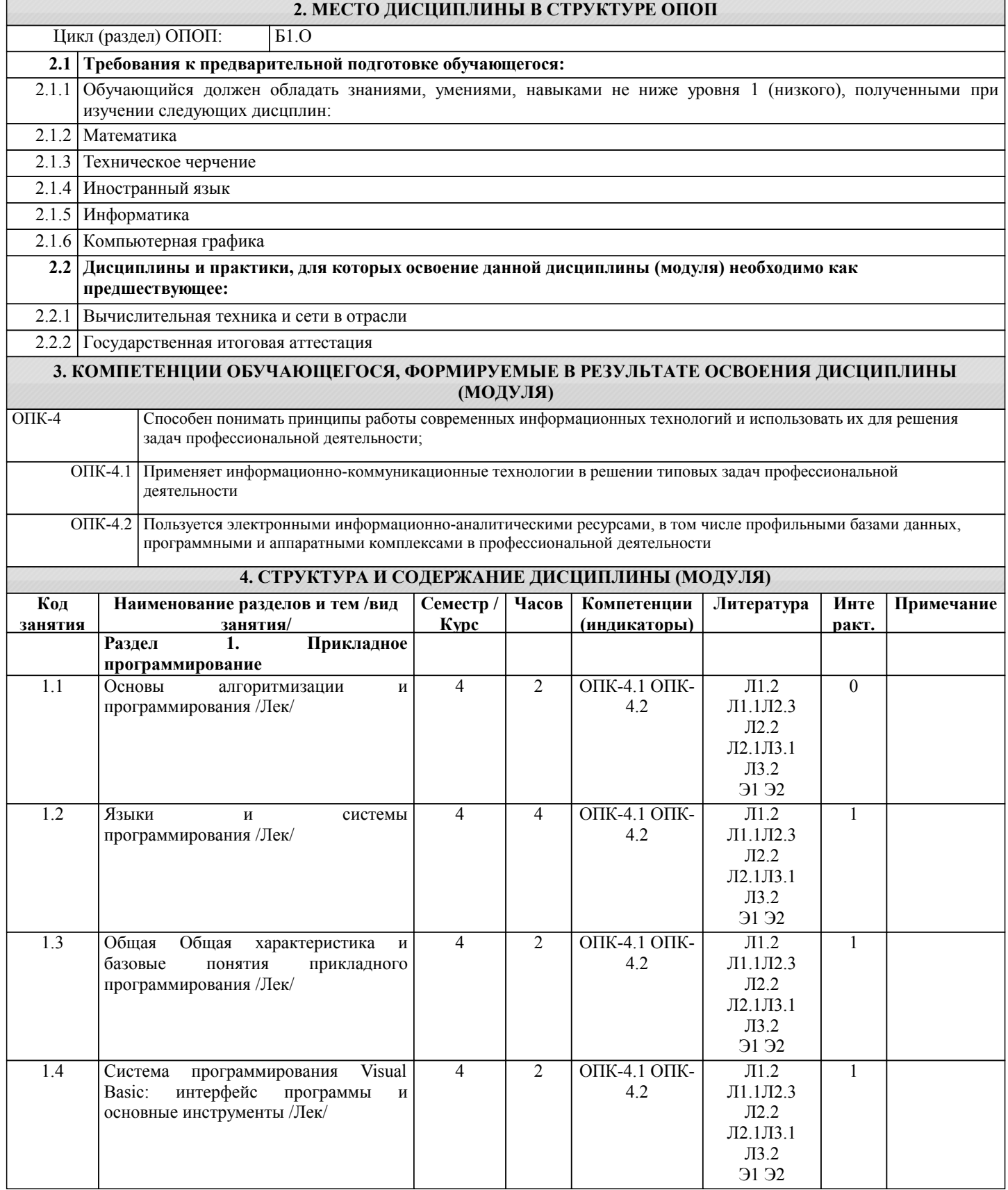

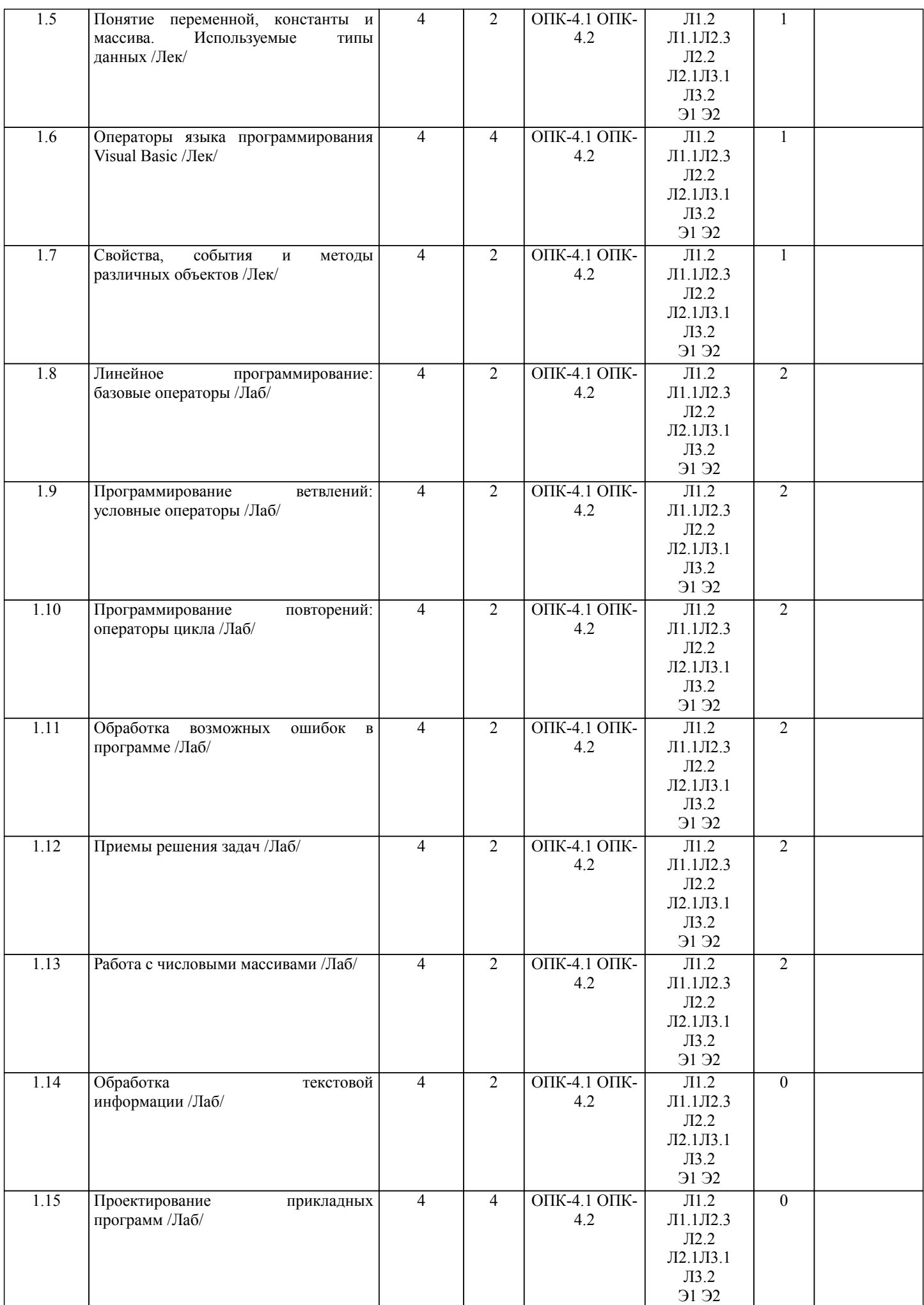

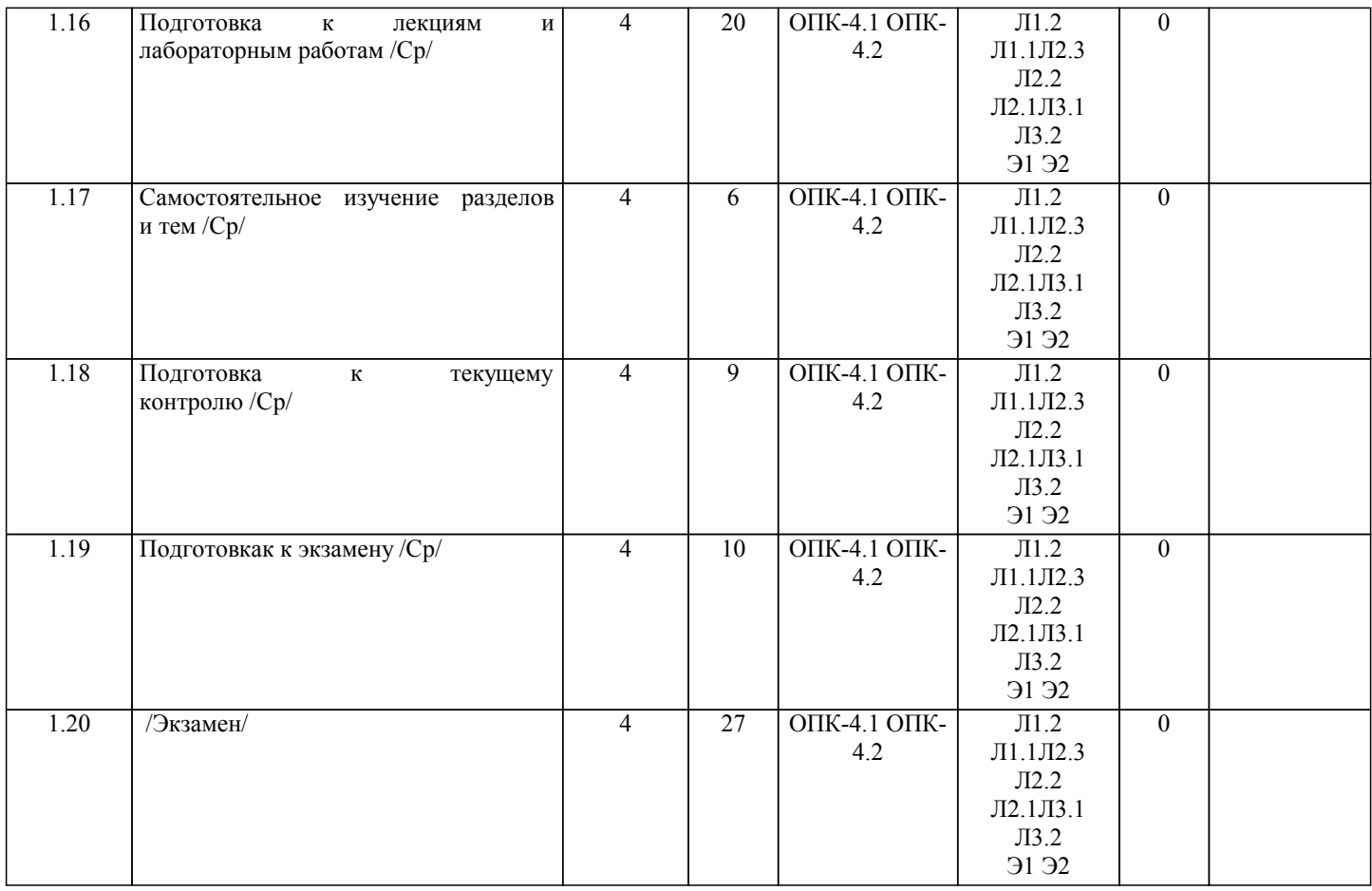

## **5. ФОНД ОЦЕНОЧНЫХ СРЕДСТВ**

Рабочая программа дисциплины обеспечена фондом оценочных средств для проведения текущего контроля успеваемости и промежуточной аттестации. Содержание фонда оценочных средств представлено в Приложении 1 и 2.

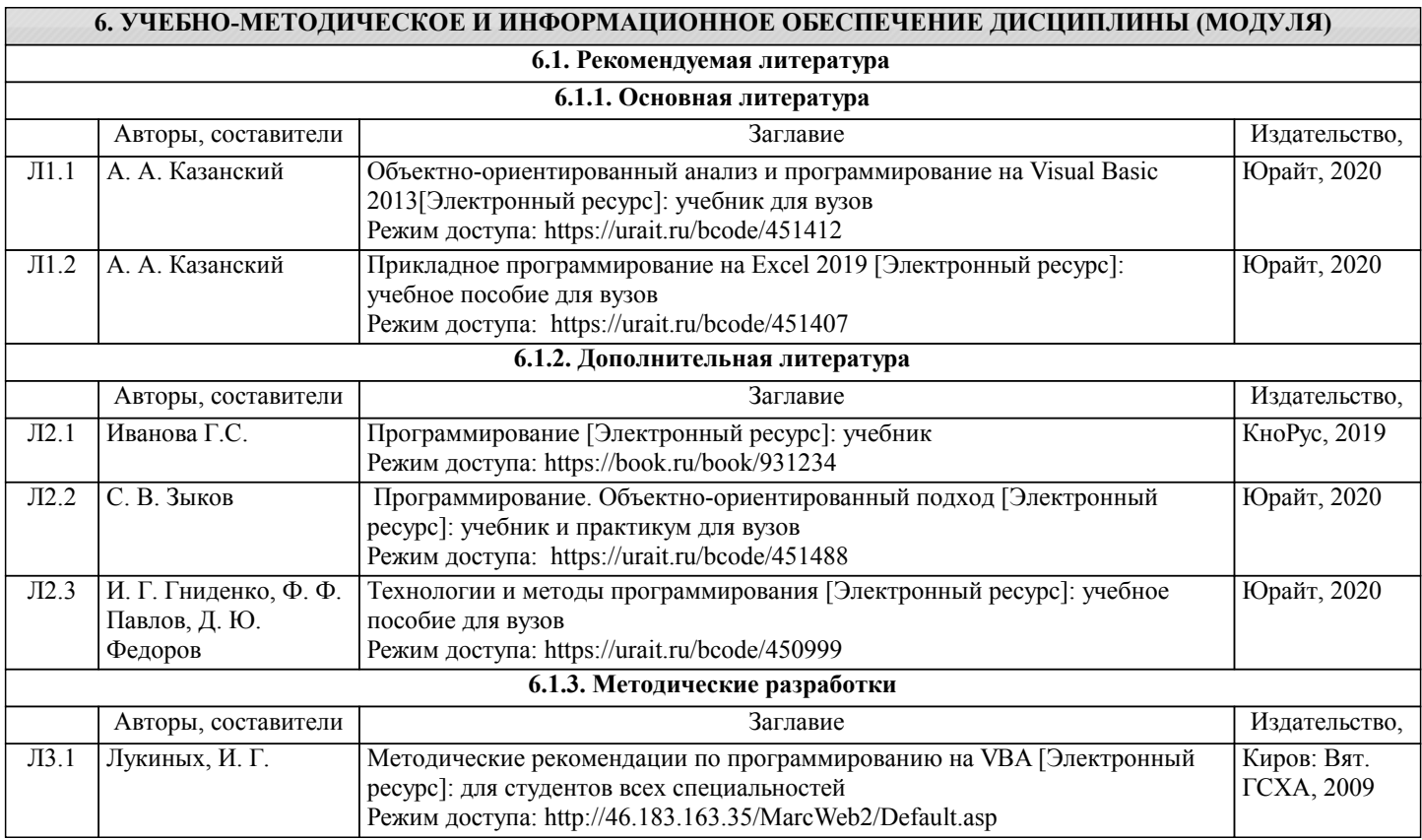

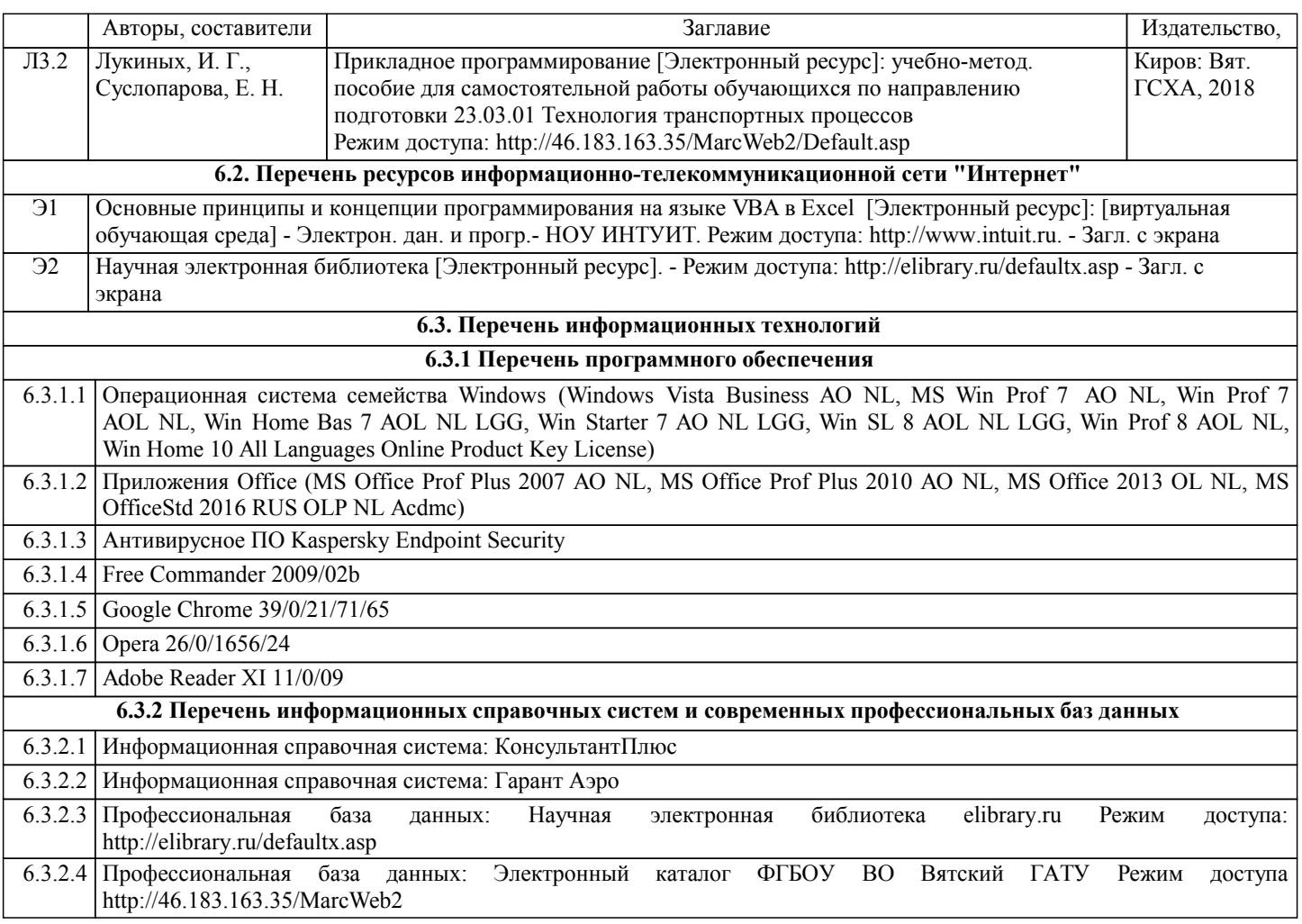

#### **7. МАТЕРИАЛЬНО-ТЕХНИЧЕСКОЕ ОБЕСПЕЧЕНИЕ ДИСЦИПЛИНЫ (МОДУЛЯ)**

7.1 Описание материально-технической базы, необходимой для осуществления образовательного процесса по дисциплине (модулю), представлено в Приложении 3 РПД.

### **8. МЕТОДИЧЕСКИЕ УКАЗАНИЯ ДЛЯ ОБУЧАЮЩИХСЯ ПО ОСВОЕНИЮ ДИСЦИПЛИНЫ (МОДУЛЯ)**

Освоение дисциплины проводится в форме аудиторных занятий и внеаудиторной самостоятельной работы обучающихся. При проведении аудиторных занятий предусмотрено применение следующих инновационных форм учебных занятий, развивающих у обучающихся навыки командной работы, межличностной коммуникации, принятия решений, лидерские качества: работа в малых группах; дискуссия; изучение и закрепление нового материала на интерактивной лекции; использование общественных ресурсов, социальные проекты и другие внеаудиторные методы обучения; обсуждение и разрешение проблем; деловые и ролевые игры; разбор конкретных ситуаций.

Количество часов занятий в интерактивных формах определено учебным планом.

Практическая подготовка при реализации дисциплины организуется путем проведения лекционных занятий и лабораторных работ, предусматривающих участие обучающихся в выполнении отдельных элементов работ, связанных с будущей профессиональной деятельностью.

Внеаудиторная самостоятельная работа осуществляется в следующих формах:

•самостоятельное изучение теоретического материала (тем дисциплины);

•подготовка к лабораторным и лекционным занятиям;

•выполнение домашних тестовых и иных индивидуальных заданий;

•подготовка к мероприятиям текущего контроля;

•подготовка к промежуточной аттестации.

При организации самостоятельной работы необходимо, прежде всего, обратить внимание на ключевые понятия, несущие основную смысловую нагрузку в том или ином разделе учебной дисциплины.

1.Самостоятельное изучение тем дисциплины.

Для работы необходимо ознакомиться с учебным планом дисциплины и установить, какое количество часов отведено учебным планом в целом на изучение дисциплины, на аудиторную работу с преподавателем на лекционных и рактических (семинарских), лабораторных занятиях, а также на самостоятельную работу. С целью оптимальной самоорганизации необходимо сопоставить эту информацию с графиком занятий и выявить наиболее затратные по времени и объему темы, чтобы заранее определить для себя периоды объемных заданий. Целесообразно начать работу с изучения теоретического материала, основных терминов и понятий курса и с письменных ответов на индивидуальные и тестовые задания.

2.Подготовка к лекционным и лабораторным занятиям.

Традиционной формой преподнесения материала является лекция. Курс лекций по предмету дает необходимую

информацию по изучению закономерностей и тенденций развития объекта и предмета исследования изучаемой дисциплины. Лекционный материал рекомендуется конспектировать. Конспекты позволяют обучающемуся не только получить больше информации на лекции, но и правильно его структурировать, а в дальнейшем - лучше освоить.

Подготовка к лабораторным занятиям носит различный характер как по содержанию, так и по сложности исполнения. Многие лабораторные занятия требуют большой исследовательской работы, изучения дополнительной научной литературы. Прежде чем приступить к выполнению такой работы, обучающемуся необходимо ознакомиться обстоятельно с содержанием задания, уяснить его, оценить с точки зрения восприятия и запоминания все составляющие его компоненты. Результаты эксперимента, графики и т.д. следует стремиться получить непосредственно при выполнении работы в лаборатории.

#### 3.Подготовка к мероприятиям текущего контроля.

В конце изучения каждой темы может проводиться тематическая контрольная работа, которая является средством промежуточного контроля оценки знаний. Подготовка к ней заключается в повторении пройденного материала и повторном решении заданий, которые рассматривались на занятиях, а также в выполнении заданий для самостоятельной работы.

#### 4.Подготовка к промежуточной аттестации

Подготовка к экзамену является заключительным этапом изучения дисциплины. Подготовка к экзамену предполагает изучение конспектов лекций, рекомендуемой литературы и других источников, повторение материалов практических занятий. В процессе подготовки к экзамену выявляются вопросы, по которым нет уверенности в ответе либо ответ обучающемуся не ясен. Данные вопросы можно уточнить у преподавателя на консультации, которая проводится перед ним.

Приложение 1

#### ФОНД ОЦЕНОЧНЫХ СРЕДСТВ для проведения промежуточной аттестации по дисциплине **Прикладное программирование**

Направление подготовки 23.03.01 Технология транспортных процессов Направленность (профиль) программы «Организация перевозок на автомобильном транспорте» Квалификация бакалавр

#### **1. Описание назначения фонда оценочных средств**

Настоящий фонд оценочных средств (ФОС) входит в состав рабочей программы дисциплины «Прикладное программирование» и предназначен для оценки планируемых результатов обучения - знаний, умений, навыков, характеризующих этапы формирования компетенций (п.2) в процессе изучения данной дисциплины.

ФОС включает в себя оценочные материалы для проведения промежуточной аттестации в форме экзамена.

ФОС разработан на основании:

- Федерального государственного образовательного стандарта высшего образования - бакалавриат по направлению подготовки 23.03.01 Технология транспортных процессов (приказ Минобрнауки России от 07.08.2020 г. № 911);

- основной профессиональной образовательной программы высшего образования по направлению подготовки 23.03.01 Технология транспортных процессов направленности программы бакалавриата «Организация перевозок на автомобильном транспорте»;

- Положения «О формировании фонда оценочных средств для проведения текущей, промежуточной и итоговой аттестации обучающихся по образовательным программам высшего образования».

#### **2. Перечень компетенций с указанием этапов их формирования в процессе освоения образовательной программы**

- Способен понимать принципы работы современных информационных технологий и использовать их для решения задач профессиональной деятельности (ОПК-4);

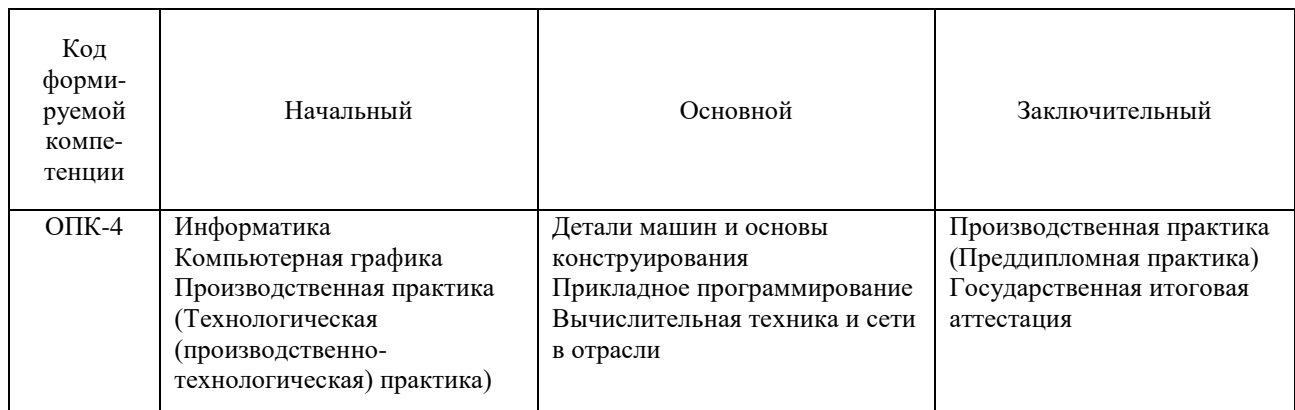

#### **3. Описание показателей и критериев оценивания компетенций на различных этапах их формирования, описание шкал оценивания**

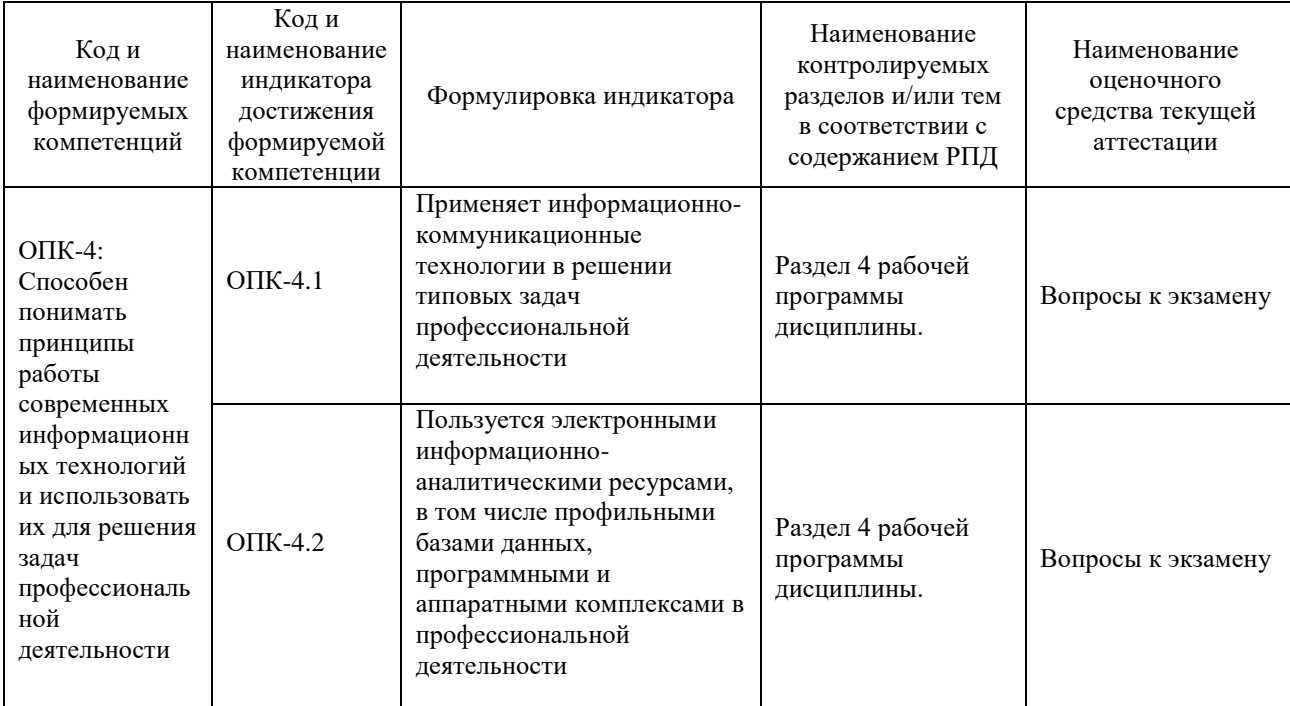

Для оценки сформированности соответствующих компетенций по дисциплине «Прикладное программирование» применяется четырехбалльная шкала оценивания: Шкала опенивания

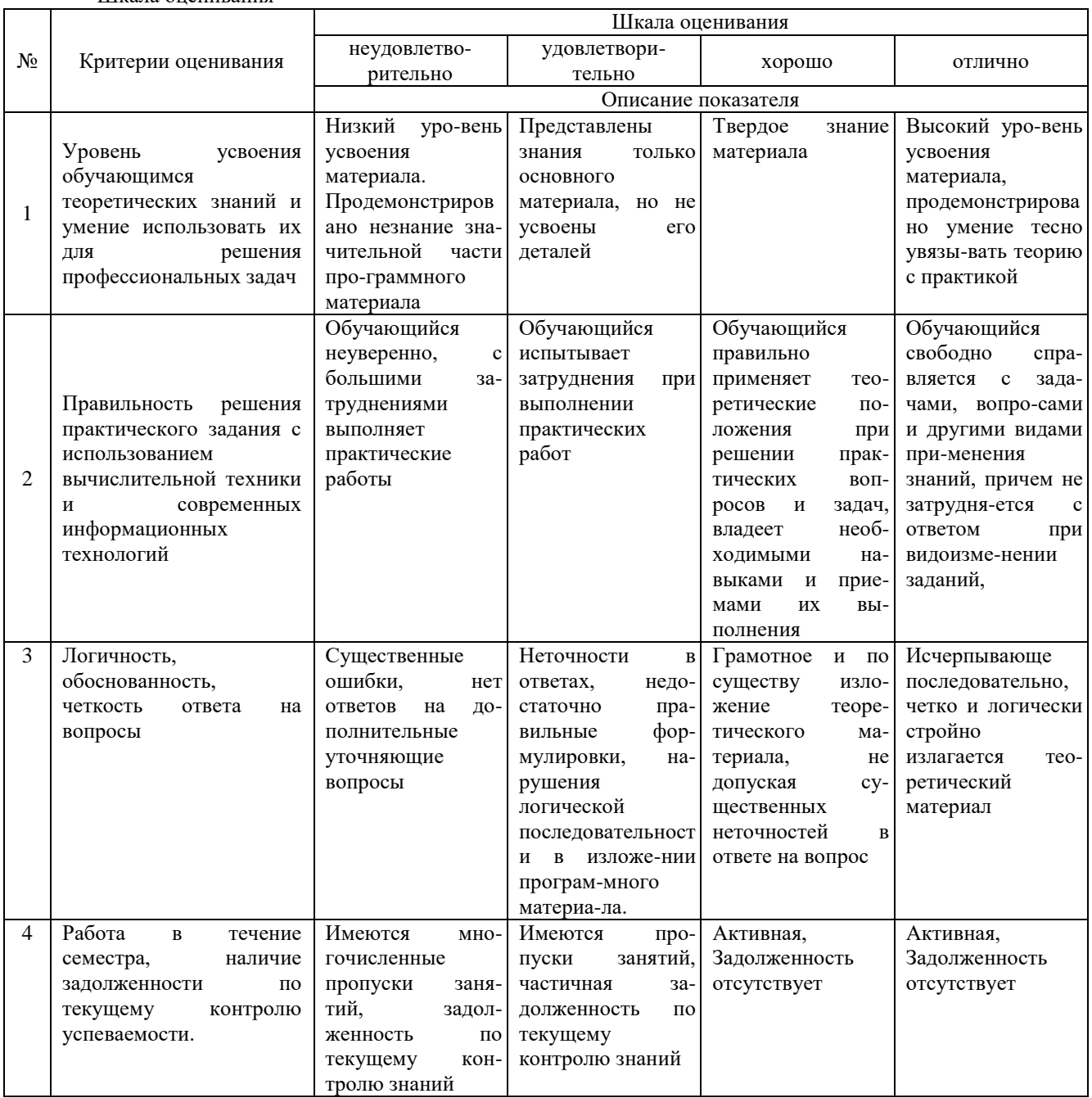

4. Типовые контрольные задания или иные материалы, необходимые для оценки знаний, умений, навыков и (или) опыта деятельности, характеризующих этапы формирования компетенций в процессе освоения образовательной программы

> Практические задания по дисциплине «Прикладное программирование» для промежуточной аттестации в форме экзамена (40 вариантов)

Решение системы линейных уравнений средствами Excel

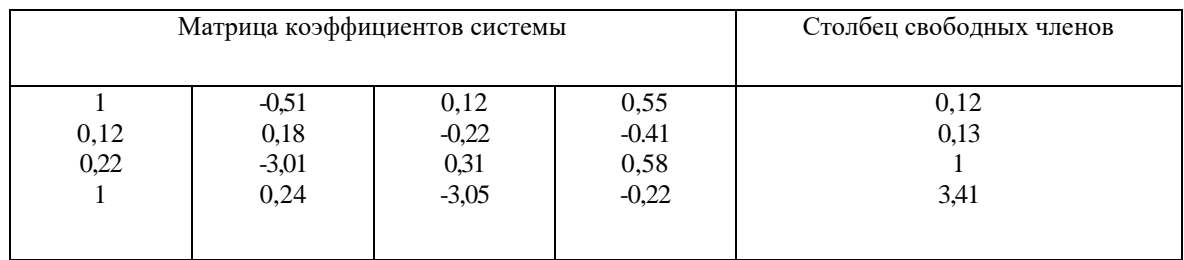

Численное интегрирование

Вычислить предложенным методом с заданной погрешностью:

- $1)$ площадь поверхности, образованной вращением вокруг оси Ох кривой  $y = f(x)$ , заключенной между точками с абециссами  $x=a$  и  $x=b$ .
- $(2)$ объём тела, образованного вращением вокруг оси Ох фигуры, ограниченной линиями  $y = f(x)$ ,  $x=a$ ,  $x=b, y=0.$

Интерполирование функций

При помощи одной из интерполяционных формул Ньютона вычислить значение функции, заданной таблично, в точке  $X^*$ . Построить линию тренда средствами Excel.

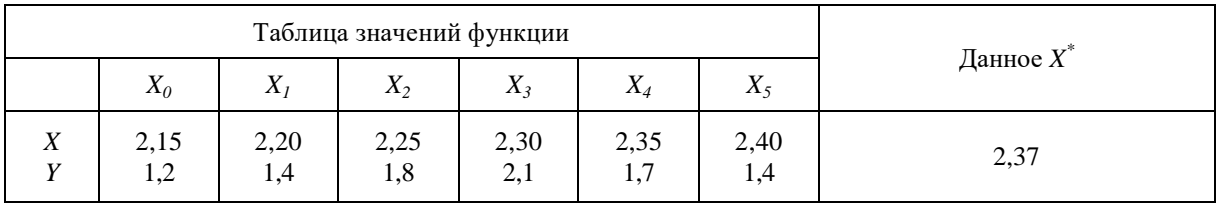

#### Аппроксимация функций

По заданным экспериментальным точкам построить точечную диаграмму со сглаживающими линиями в Excel, отобразить параметры линии тренда:

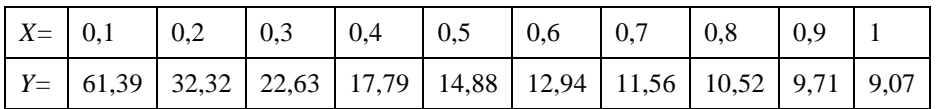

Аппроксимация функций

Определить вид эмпирической зависимости и ее параметры для заданных экспериментальных данных методом наименьших квадратов:

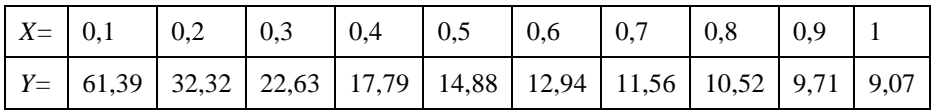

#### Вопросы для подготовки к экзамену по дисциплине «Прикладное программирование»

 $1<sub>1</sub>$ Этапы разработки программы на ЭВМ.

 $\mathcal{D}$ Понятие алгоритма. Типы алгоритмов. Блок-схемы алгоритмов.

 $\overline{3}$ . Элементы управления для проектирования графического интерфейса приложения. Их назначение, свойства.

- Постановка задачи и методы решения нелинейного уравнения, их реализация на ЭВМ.  $\overline{4}$ .
- 5. Методы решения системы линейных алгебраических уравнений с использованием ЭВМ.
- Методы численного интегрирования функций. Блок-схемы алгоритмов для ЭВМ. 6.
- $7.$ Применение численного интегрирования функций в инженерных расчетах.
- Постановка и решение задачи интерполирования функций для анализа экспериментальных данных. 8.
- 9. Интерполяционная формула Ньютона.
- $10<sub>1</sub>$ Интерполяционная формула Лагранжа.

11. Сплайн-интерполирование.

12. Постановка и решение задачи аппроксимации функций для анализа экспериментальных данных и прогнозирования.

13. Линейная регрессия.

#### **5. Методические материалы, определяющие процедуры оценивания знаний, умений, навыков и (или) опыта деятельности, характеризующих этапы формирования компетенций.**

Процедура оценивания знаний, умений и навыков при проведении промежуточной аттестации по дисциплине «Прикладное программирование» проводится в форме экзамена.

Порядок организации и проведения промежуточной аттестации обучающегося, форма проведения, процедура сдачи экзамена, сроки и иные вопросы определены Положением о порядке организации и проведения текущего контроля успеваемости и промежуточной аттестации обучающихся.

#### **1 этап: Практический:**

Процедура оценивания знаний, умений и навыков при проведении практической части экзамена проводится путем выполнения индивидуального практического задания с использованием вычислительной техники и информационных технологий (ИТ):

- обучающемуся выдается вариант практического задания одного из разделов дисциплины с учетом определенного уровня сложности (низкого, базового или продвинутого);
- задание выполняется на персональном компьютере с использованием ИТ в течение ограниченного времени (не более 1 пары);
- выполненная работа поверяется преподавателем. Если замечаний по работе нет, то обучающийся переходит ко второму теоретическому этапу экзамена. Если замечания выявлены, то они озвучиваются обучающемуся, при этом предоставляется время для их устранения (не более 25 мин.)

#### **2 этап: Теоретический:**

Процедура оценивания знаний, умений и навыков при проведении теоретической части экзамена проводится путем устного опроса:

- обучающемуся случайным образом выдается билет с вопросом по одной из тем курса;
- в течение заданного времени (15-20 минут) обучающийся готовится к ответу;
- обучающийся в устной беседе раскрывает тему вопроса;
- по результатам ответа выставляется оценка согласно установленной шкалы оценивания.

#### ФОНД ОЦЕНОЧНЫХ СРЕДСТВ для проведения текущего контроля успеваемости по дисциплине **Прикладное программирование**

Направление подготовки 23.03.01 Технология транспортных процессов Направленность (профиль) программы «Организация перевозок на автомобильном транспорте» Квалификация бакалавр

#### **1. Описание назначения и состава фонда оценочных средств**

Настоящий фонд оценочных средств (ФОС) входит в состав рабочей программы дисциплины «Прикладное программирование» и предназначен для оценки планируемых результатов обучения - знаний, умений, навыков в процессе изучения данной дисциплины.

#### **2. Перечень компетенций, формируемых при изучении дисциплины**

- Способен понимать принципы работы современных информационных технологий и использовать их для решения задач профессиональной деятельности (ОПК-4);

#### **3. Банк оценочных средств**

Для оценки знаний, умений, навыков и опыта деятельности, характеризующих этапы формирования компетенций в процессе освоения дисциплины «Прикладное программирование» используются следующие оценочные средства:

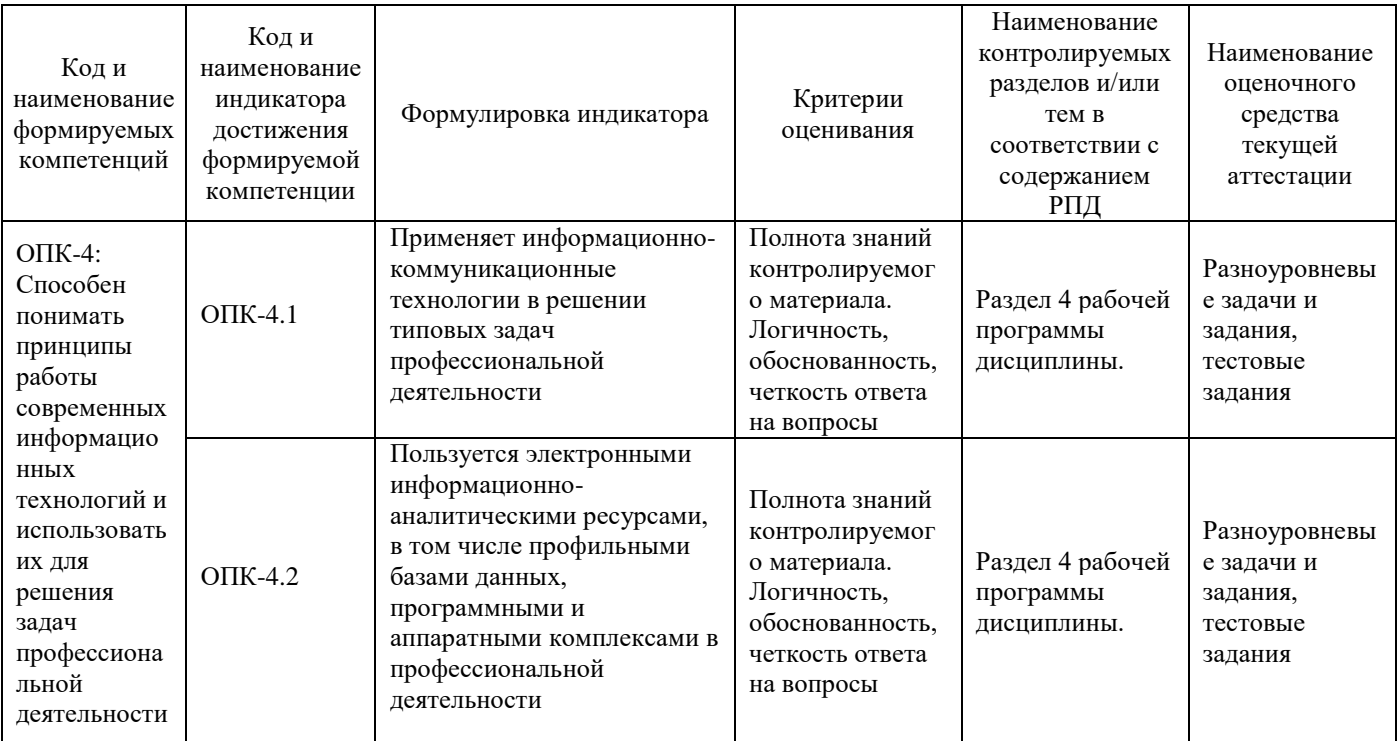

#### **Практические задания для проведения текущего контроля знаний по дисциплине «Прикладное программирование»**

Текущий контроль в форме практической задачи предназначен для закрепления и проверки умений и навыков, которыми овладел обучающийся при формировании соответствующих компетенций в ходе освоения дисциплины «Экономико-математическое моделирование»

Результаты текущего контроля в форме **практической задачи** оцениваются посредством интегральной (целостной) шкалы:

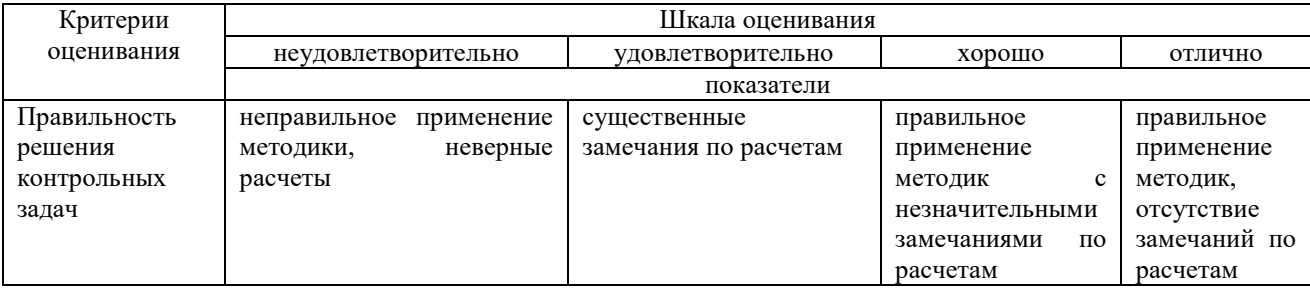

#### **Практические задания**

Задача 1: Составить программу, определяющую наибольшее из трех введенных целых чисел.

Задача 2: Составить программу, находящую все целые числа а, b и c из интервала от 1 до 20, для которых верно равенство:  $a 2 + b 2 = c 2$ .

Задача 3: Составить программу, находящую все целые положительные четырехзначные числа, которые являются нечетными и без остатка делятся на 17, а сумма первых 2 цифр числа равна произведению последних 2 цифр этого числа.

Задача 4: Составить программу, находящую такое целое число n из интервала от 6 до 16, при котором функция y будет иметь целое значение. n n 3n 2n 5n 13

Задача 5: Составить программу, находящую все целые отрицательные двухзначные числа, которые являются нечетными и в которых имеется цифра 3.

Задача 6: Составить программу, находящую все целые положительные трехзначные числа, квадратный корень из которых является целым числом.

#### **Методические материалы, определяющие процедуру оценивания**

Процедура оценивания знаний, умений и навыков при проведении текущего контроля успеваемости по дисциплине в форме практической задачи определяется следующими методическими указаниями:

практическая задача проводится после изучения соответствующей темы дисциплины

 при подготовке к практической задаче обучающимся рекомендуется использовать лекционный и практический материал по дисциплине, литературные источники и электронные ресурсы

 обучающемуся выдается вариант письменного задания, работа выполняется в течение ограниченного времени (не более 2 академических часов)

по результатам проверки преподавателем выставляется оценка согласно установленной шкалы оценивания.

#### **Тестовые задания для проведения текущего контроля**

по дисциплине: Прикладное программирование

**Текущий контроль в форме тестовых заданий** позволяющая автоматизировать процедуру измерения уровня знаний и умений обучающегося.

**Результаты текущего контроля в форме тестовых заданий** оцениваются посредством двухуровневой шкалы

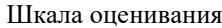

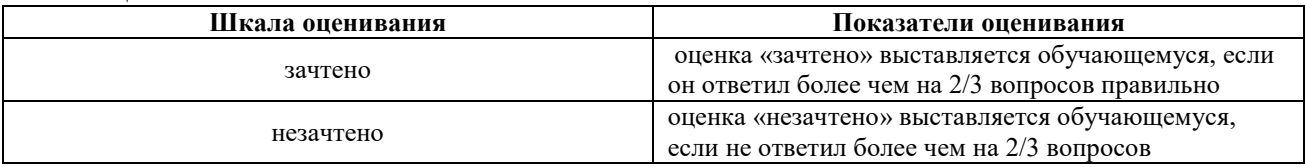

#### **Типовые тестовые задания**

#### **ОПК-4: Способен понимать принципы работы современных информационных технологий и использовать их для решения задач профессиональной деятельности**

Модель проектирования системы прикладных задач программирования в транспортном комплексе, предполагающая связывание проектных решений для отдельных задач в единую функциональную систему называется:

{~Каскадная модель

=Итерационная модель

~Спиральная модель

~Структурная модель}

Программа оптимизации процессов управления в транспортном комплексе должна быть написана на языке, реализующем объектно-ориентированное программирование. Какой язык из перечисленных можно выбрать?: {~Assembler

~Basic

=Delphi

~Cobol}

На начальном этапе разработки программы оптимизации транспортных процессов на алгоритмическом языке необходимо выполнить три этапа. Какой из перечисленных этапов является лишним в списке?:

{~Формулировка задачи

~Выбор метода решения

=Изменение управляющих данных

~Составление алгоритма}

Способ описания алгоритма решения транспортных задач средствами алгоритмического языка – это:

{~Формульный способ ~Операторный способ

~Графический способ

=Программирование}

В процессе создания программы оптимизации процессов в транспортном комплексе в системе программирования Visual Basic при расчете значений целевой функции необходимо вычислить модуль числа. Какая математическая функция для этого предназначена?:

 $\sim Mod$ 

 $=$ Abs

 $\sim$ Sqr

 $\neg Rnd$ 

проектирования системы прикладных задач программирования в транспортном комплексе. Молель предполагающая автоматизацию отдельных несвязанных задач, не требующих интеграции и совместимости называется:

{=Каскалная молель

~Итерационная модель

~Спиральная модель

~Объектная модель}

Какое свойство алгоритма определяет возможность получения решения за конечное число действий при решении транспортных задач:

{~Определенность

~Дискретность

=Результативность

 $\sim$ Решаемость}

При анализе программного кода программы оптимизации процессов в транспортном комплексе в системе программирования Visual Basic был обнаружен следующий фрагмент программы. Сколько раз будет вычислено значение переменной Ү в цикле:

For  $X = -1$  To 7  $Y=2*X$ Next X  $\{-14$  $\equiv 9$  $\sim 8$  $~27$ }

В процессе создания программы оптимизации процессов в транспортном комплексе в системе программирования Visual Basic при расчете значений целевой функции необходимо вычислить остаток от деления. Какая математическая функция для этого предназначена?:

 $\equiv Mod$ 

 $~\sim$ Abs

 $\sim$ Sqr

 $\neg$ Oct}

проектирования системы прикладных задач программирования в транспортном комплексе, Молель предполагающая определение состава функциональной системы, а затем реализацию отдельных задач называется: {~Итерационная модель

=Спиральная модель

~Структурная модель

 $\sim$ Объектная модель}

Программа, созданная для анализа результатов работы транспортных систем, состоит из отдельных модулей, находящихся в иерархической зависимости. Какой язык программирования использовался при ее написании?:

**{~Низкого уровня** 

~Объектно-ориентированный

=Структурный

~Пользовательский}

Технические данные по деятельности транспортной системы необходимо выгрузить в Интернет на сайт организации при помощи приложения. Какой язык является подходящим для создания такого приложения?:  $\left\{\sim\right\}$ Assembler

~Pascal

~Basic  $=$ Java $\}$ 

Программа для оценки показателей и результатов работы транспортных систем должна быть написана на языке, объединяющем свойства языка высокого уровня с возможностями низкоуровневых языков. Какой язык программирования отвечает этому требованию?:

- {~Assembler  $=C++$
- ~Pascal
- ~Basic}

Программатор бортового компьютера обрабатывает команды, записанные на языке программирования низкого уровня. Какой язык подходит для создания нового блока команд программатора?:

- {=Assembler
- $\sim$ C++
- ~Basic ~Delphi}
- 

Программистом на языке программирования была написана программа для управления перевозками в реальном режиме времени. Необходимо выполнить преобразование программы на языке программирования в программу в машинных кодах, чтобы запустить ее на компьютере. Какой из инструментов позволит это осуществить?:

- {~Модулятор ~Интерпретатор
- =Компилятор
- 
- ~Модератор}

Программисту в процессе написания программы для управления перевозками в реальном режиме времени необходимо проверить правильность работы созданного программного кода. Какой из инструментов позволит осуществить непосредственное выполнение программы на языке программирования?:

- {~Модулятор
- =Интерпретатор
- ~Компилятор
- ~Программатор}

При разработке процедуры выгрузки из созданной программы отчета, содержащего обобщенные результаты работы транспортных систем, какой из способов описания алгоритма является наиболее наглядным: {~Словесно-формульный

- 
- ~Табличный
- ~Операторный
- =Графический}

При создании программы управления перевозками в системе программирования Visual Basic необходимо снизить погрешность вычислений; для этого значения промежуточных результатов вычислений необходимо хранить в памяти в виде дробных десятичных чисел с двойной точности. Какой тип данных необходимо выбрать?:

- {~Single
- =Double
- ~Currency
- ~Integer}

При создании программы управления перевозками в системе программирования Visual Basic для вывода результатов необходимо преобразовать строку цифровых символов в число. Какую функцию необходимо использовать?:

 $\left\{ =\frac{CS}{tr} \right\}$  $~\sim$ Fix  $~\sim$ Hex

 $\sim$ Val $\}$ 

При создании программы управления перевозками в системе программирования Visual Basic в программном коде для обработки данных необходимо использовать оператор цикла со счетчиком. Какой из операторов подойдет для этих целей?:

- {~Do…Loop
- =For…Next
- ~Select Case
- $~\sim$ GoSub}

#### **Методические материалы, определяющие процедуру оценивания**

Процедура оценивания знаний, умений и навыков при проведении текущей аттестации в форме теста определяется следующими методическими указаниями:

- сроки проведения текущего контроля согласно учебному плану;
- процедура оценивания проводится во время проведения практических занятий;
- на выполнение всей работы отводится не более 30 мин;
- оценка текущего контроля проводится посредством двухуровневой шкалы.

#### ОПИСАНИЕ МАТЕРИАЛЬНО-ТЕХНИЧЕСКОЙ БАЗЫ ПО ДИСЦИПЛИНЕ «Прикладное программирование»

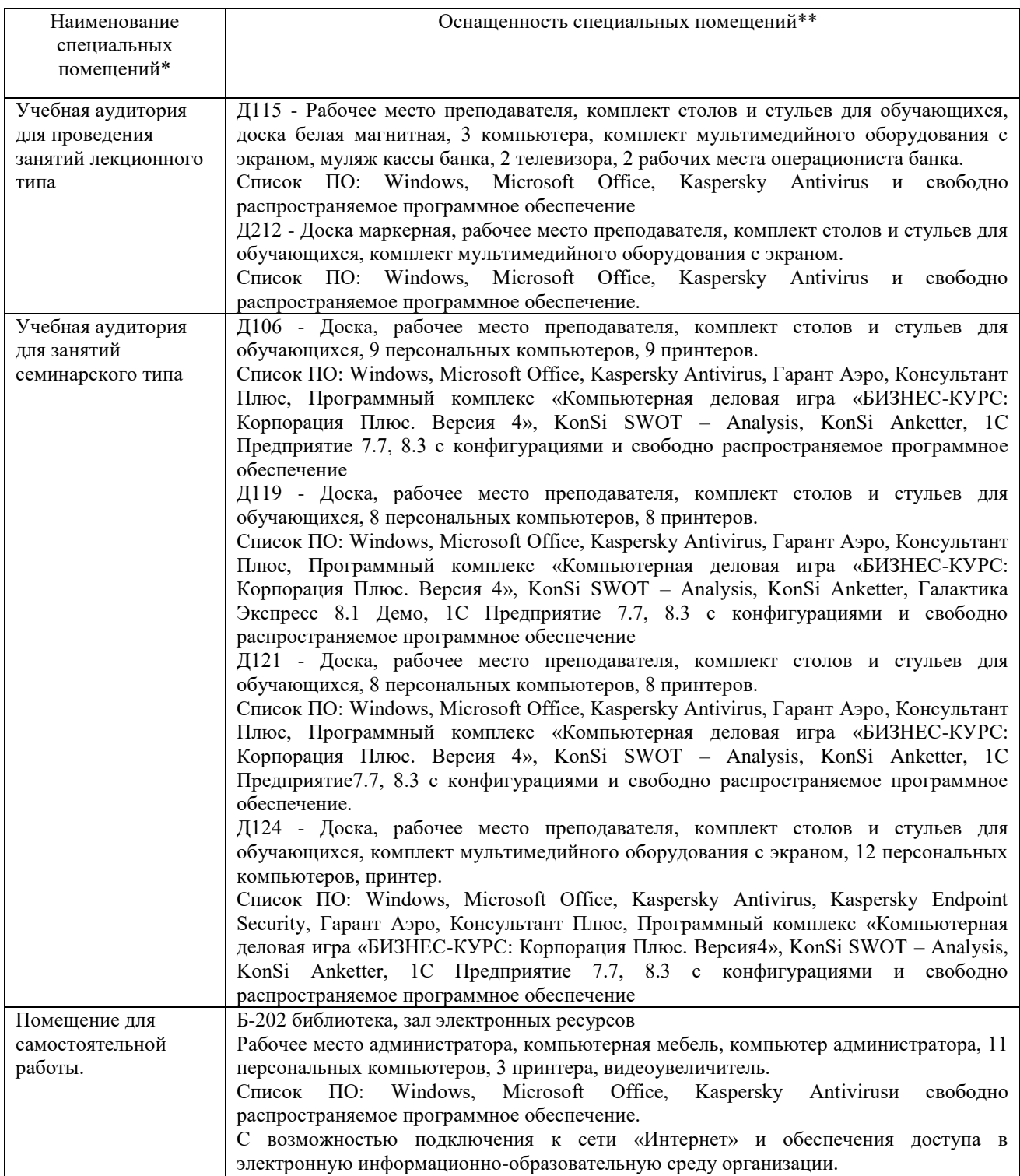

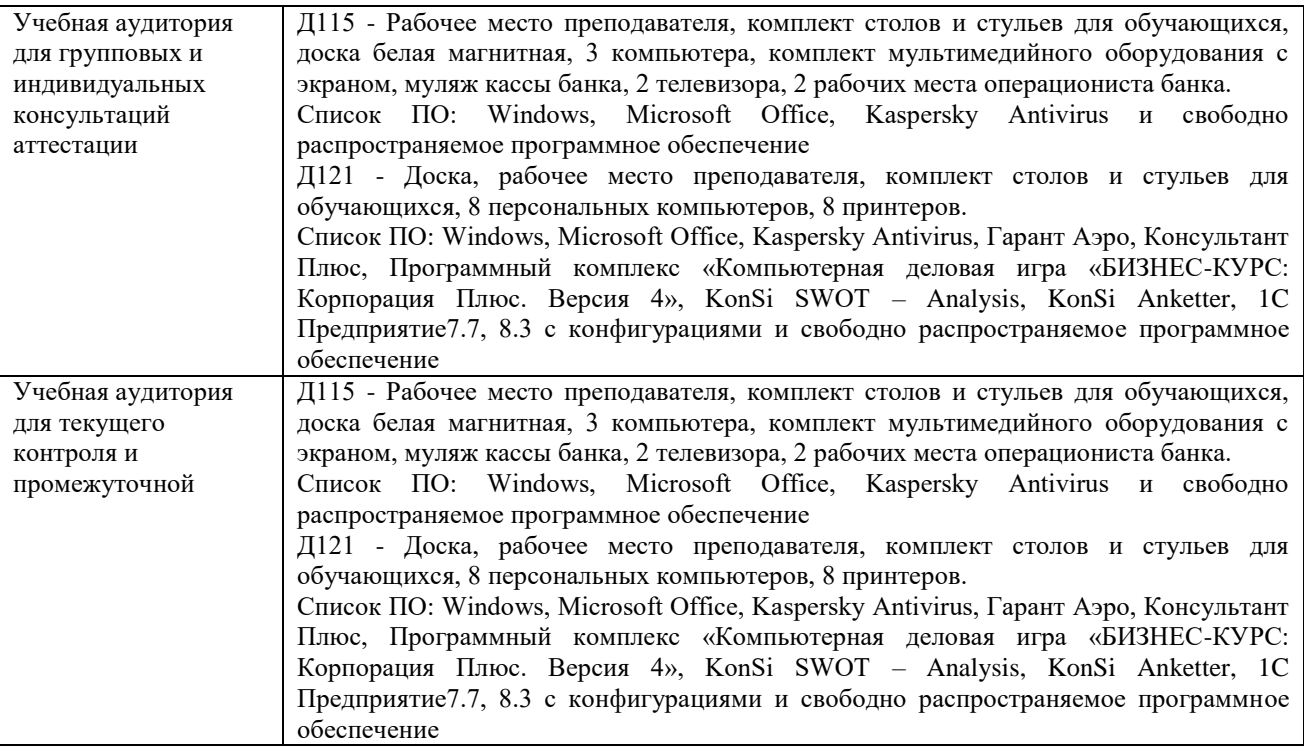

#### Перечень периодических изданий, рекомендуемый по дисциплине «Прикладное программирование»

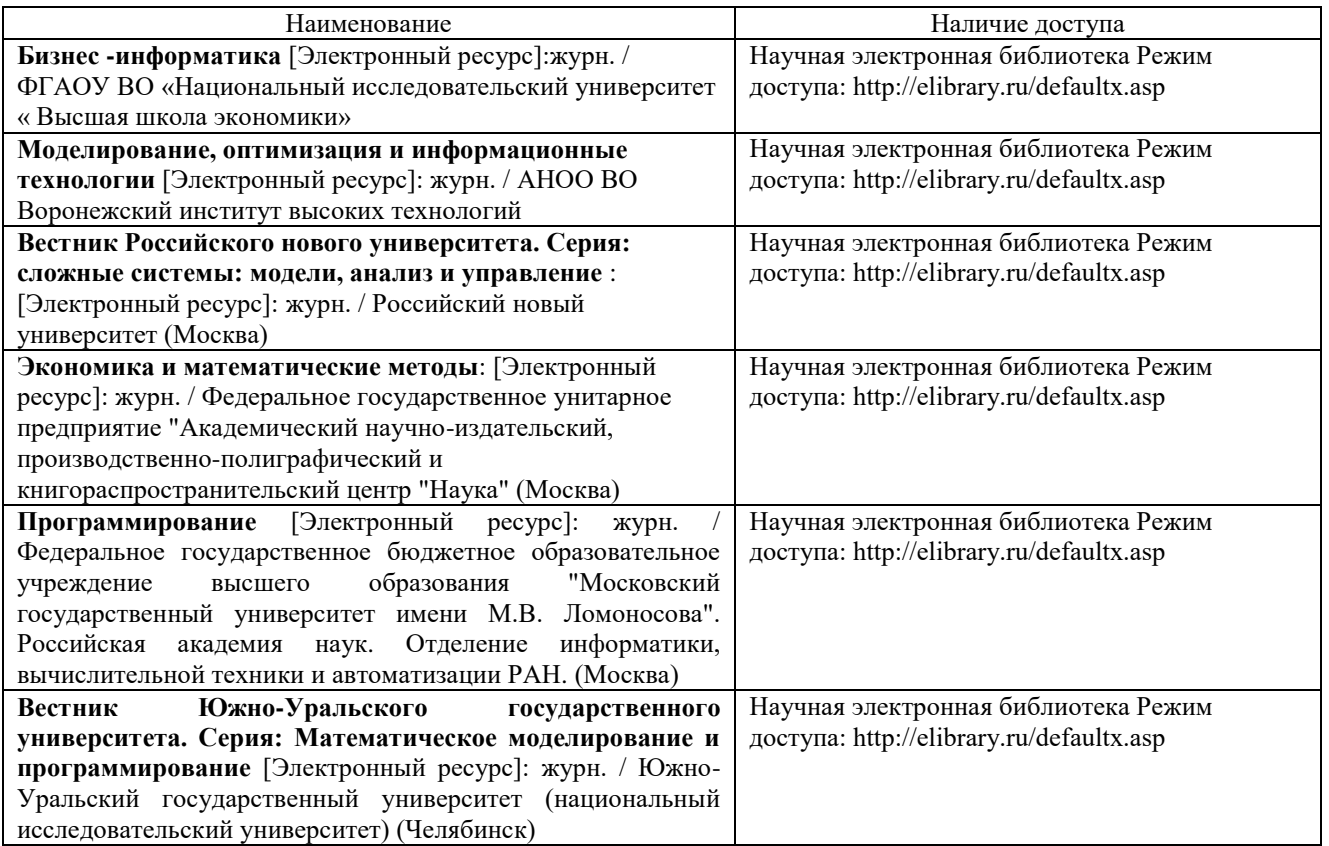